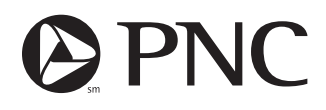

## The PNC Financial Services Group

Computershare Trust Company, N.A. PO Box 43078 Providence RI 02940-3078 Within the US, Canada & Puerto Rico 800 982 7652 Outside the US, Canada & Puerto Rico 312 360 5235

\_ \_ \_ \_ \_ \_ \_ \_ \_ \_ \_

+

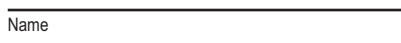

**Address** 

City, State, Zip **Holder Account Number** 

## **Direct Registration Transaction Request Form**

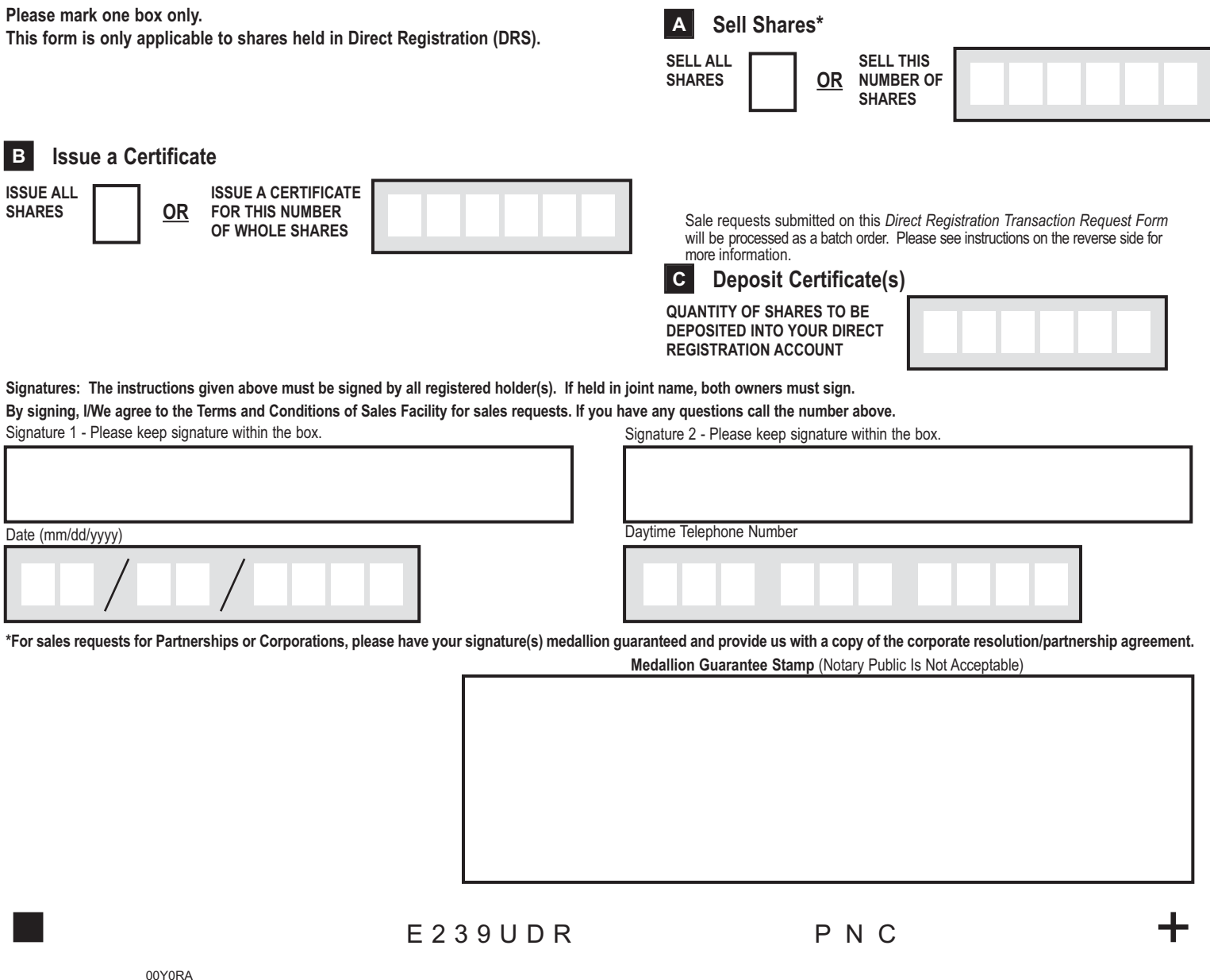

## **How To Fill Out the Direct Registration Transaction Request Form**

**Sell** - To sell your Direct Registration shares: Check the "Sell" box on the reverse side, indicating the number of shares you wish to sell, and return to Computershare; Attn: Sales Team; P.O. Box 43078; Providence, RI 02940-3078. Sale requests submitted on this *Direct Registration Transaction Request Form* will be treated as a batch order and are generally processed no later than five business days after the date on which the form is received. A Market Order sale is available by telephone or through Investor Centre at www.computershare.com. Please contact us at the phone number listed on the reverse side or refer to the Terms and Conditions of Sales Facility in the Direct Registration brochure for more information concerning the types of orders available. Note: market orders and batch orders are subject to different fees. Please visit the website or contact us at the phone number listed on the reverse side for fee details. When selling through Computershare, you are unable to direct the time or price at which the shares may be sold and you are unable to select the broker through whom sales are made.

**Issue** - To request issuance of a physical stock certificate: Check the "Issue" box on the reverse side, indicating the number of shares you wish to have certificated, and return to Computershare; Attn: DRS Transfer Team; P.O. Box 43078; Providence, RI 02940-3078. **Enclose a check if required.**  A certificate will be sent to you by first class mail.

**Deposit -** To deposit certificates into your Direct Registration account: Check the "Deposit" box on the reverse side and mail your certificates with the Transaction Request Form to Computershare; Attn: Stock Transfer Department; 250 Royall Street; Canton, MA 02021. We recommend that you ship the certificates via courier services. Do not endorse the certificates. A confirmation of the transaction will be mailed to you for your records.

**SSN/TIN Certified**: If your account is not certified, you must complete a W-9 or W-8BEN tax form or taxes will be withheld from any dividends or sales proceeds per Internal Revenue Service requirements.

## **OTHER TRANSACTIONS**

To obtain forms for transferring your Direct Registration shares to another person or to make changes to your account, such as an address change, please call the telephone number or visit our website on the reverse of the form.